# **Конструкции языка PHP**

Выполнил: ст.гр. ЭАС-305

Михайлова Т.Д.

Проверил: Файзрахманова К.Э.

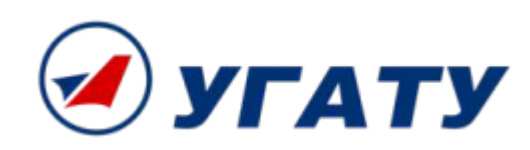

## **Основные группы управляющих конструкций PHP**

- **• Условные операторы**
- **• Циклы**
- **• Конструкции выбора**
- **• Конструкции объявления**
- **• Конструкции возврата значений**
- **• Конструкции включений**
- **• Альтернативный синтаксис конструкций PHP**

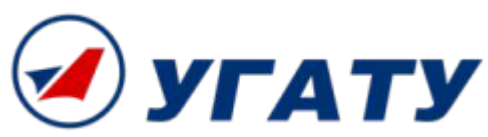

## **Инструкции, рассмотренные в презентации:**

- Инструкция if-else
- Цикл while
- Цикл for
- Цикл foreach
- Инструкции break и continue
- Конструкция switch-case
- Инструкции require и include

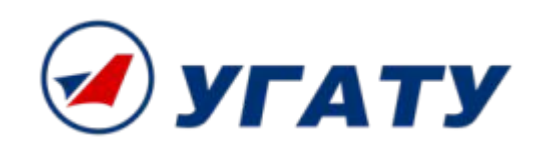

## **Инструкция if-else**

#### if (логическое\_выражение) инструкция\_1;

```
\langle?php
if (логическое выражение) оператор;
?>
if (логическое_выражение)
инструкция_1;
else
инструкция_2;<?php
 if (\$a > $b) {
     echo "а больше, чем b";
  elseecho "a HE больше, чем b";
```
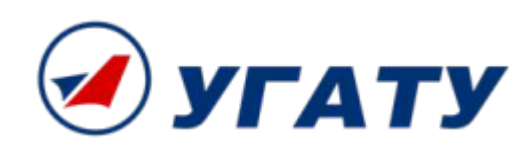

## **Инструкция if-else**

```
if (логическое_выражение_1)
оператор_1;
elseif (логическое_выражение_2)
оператор_2;
else
оператор_3;
```

```
<?php
if (4a > 4b) {
     echo "а больше, чем b";
 elseif (\$a == $b) {
     echo "а равен b";
 else<sub>1</sub>echo "а меньше, чем b";
```
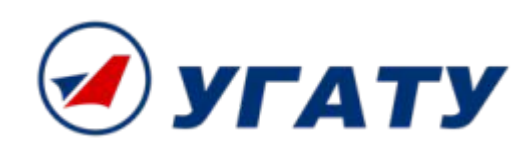

#### **Использование альтернативного синтаксиса**

<?if (логическое\_выражение):?>

```
...HTML-код...
```
<?else (другое логическое выражение):?> ...HTML-код...

<?endif?>

```
\langle ?if(@$name):? \rangleПривет, <?=$name?>!
<?else:?>
<form action=<?=$REQUEST URI?> method=get>
Ваше имя: <input type=text name=name><br>
<input type=submit value="Отослать!">
\langle ? \text{endif?} \rangle
```
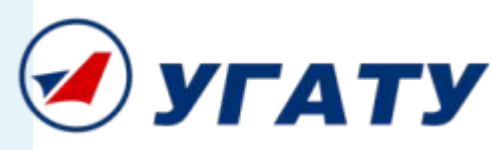

#### **Циклы в PHP**

- Цикл с предусловием ( **while** );
- Цикл с постусловием (**do-while**);
- Цикл со счетчиком (**for**);
- Специальный цикл перебора массивов (**foreach**).

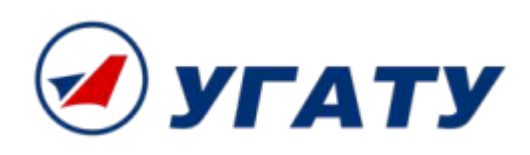

#### **Цикл с предусловием while**

#### while (логическое выражение) инструкция;

```
<?php
$x=0;while (<math>$ \times 10</math>)$x++; // Увеличение счетчика
echo $x;
// Выводит 12345678910
\geq
```
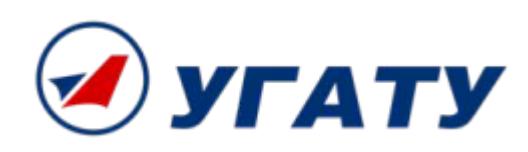

## **Альтернативный синтаксис для цикл с предусловием while**

<?while (логическое\_выражение):?>

...HTML-код...

<?endwhile;?>

 $\langle ?while({x} \times 10):? \rangle$ <h2><?echo \$x; \$x++;?></h2> <?endwhile;?>

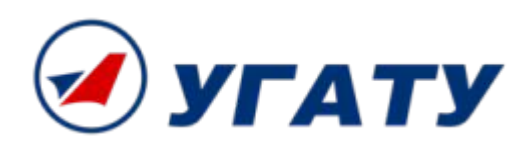

## **Цикл с постусловием do while**

```
do
{
тело_цикла;
}
while (логическое выражение);
```

```
\langle?php
$x = 1;do \{echo $x;
} while (5x++<10);
?>
```
Рассмотренный сценарий выведет на экран: 12345678910**УГАТУ** 

#### **Универсальный цикл for**

for (инициализирующие\_команды; условие цикла; команды после\_итерации) {

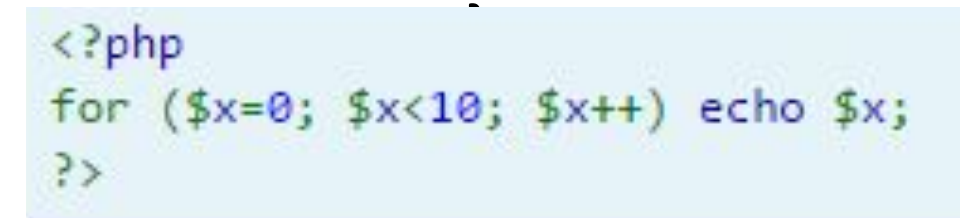

#### Данный сценарий выводит: 0123456789

\n
$$
\langle \text{?php} \rangle
$$
\n  
\n for ( \$x=0, \$y=0; \$x<10; \$x++, \$y++\$) echo \$x\$;\n // **BobBOQMT** 0123456789\n 

\n\n ?\n

## **Альтернативный синтаксис для for**

for(инициализирующие\_команды; условие\_цикла; команды\_после\_итерации): операторы; endfor;

$$
\langle ?\text{for}(\$z=1; \$z<=10; \$z++):? \rangle
$$
  

$$
\langle h2 \rangle \langle ?\text{echo } \$z;? \rangle \langle /h2 \rangle
$$
  

$$
\langle ?\text{endfor};? \rangle
$$

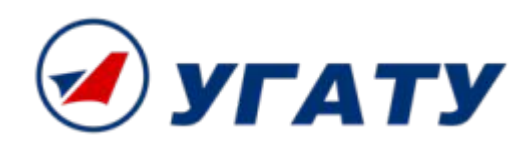

## **Цикл foreach**

foreach (массив as \$ключ=>\$значение) команды;

```
\langle?php
$names['VBanOB''] = "AHapeW';$names['Tletpos'] = "Борис";$names['Bonkos"] = "Cepreñ";$names['Maxapos"] = "Oeqop";foreach ($names as $key => $value) {
echo "<b>$value $key</b><br>";
```
foreach (массив as \$значение) команды;

```
\langle?php
$names[] = "AHapeW";$names[] = "Bopuc";\frac{1}{2}names[] = "Cepreй";
\frac{1}{2}names[] = "\Phiедор";
foreach ($names as $value) {
echo "<b>$value</b><br>";
```
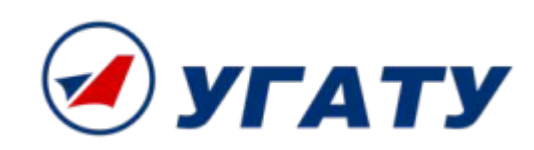

## **Инструкция break**

#### break; // По умолчанию break(номер\_цикла); // Для вложенных циклов (указывается номер прерываемого цикла)

```
\langle?php
5x=0:
while ($x++<10) {
if (<math>$x == 3</math>) break;echo "<b>Итерация $x</b><br>";
// Когда $х равен 3, цикл прерывается
3>
```
#### Рассмотренный сценарий выводит:

Итерация 1 Итерация 2

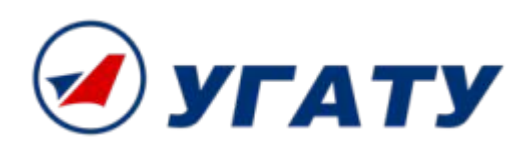

## **Инструкция continue**

```
<?php
$x=0;while ($x++5) { }if (<math>$x == 3</math>) continue;echo "<br/>b>Итерация $x</b><br>";
ł
// Цикл прервется только на третьей итерации
\geq
```
#### Рассмотренный сценарий выводит:

- Итерация 1
- Итерация 2
- Итерация 4
- Итерация 5

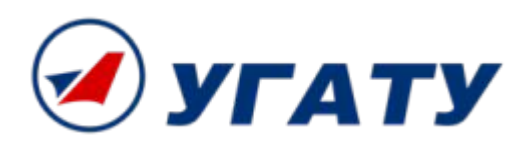

#### **Конструкция switch-case**

switch(выражение) { case значение1: команды1; [break;] case значение2: команды2; [break;]

case значениеN: командыN; [break;] [default: команды\_по\_умолчанию; [break]]

```
\langle?php
$x="8670K0";
switch (\frac{5}{x}) {
саѕе "Яблоко":
    echo "Это Яблоко";
    break;
case "Груша":
    echo "Это Груша";
    break;
case "Apbys":
    echo "Это Арбуз";
    break;
```
. . .

}

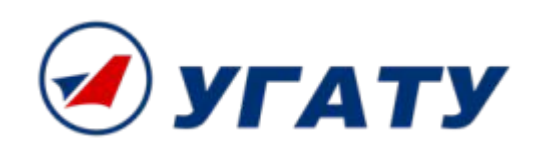

#### **Альтернативный синтаксис switch-case**

switch (выражение):

. . .

case значение1: команды1; [break;]

case значениеN: командыN; [break;] [default: команды по умолчанию; [break]] endswitch;

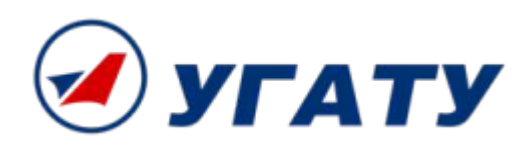

## **Конструкция declare**

• declare (директива) инструкция;

```
<?php
// Вы можете равнозначно использовать следующие методы
11 Tak:
declace(ticks=1) {
     // Здесь полный сценарий
<sup>}</sup>
// Или так:
declare(ticks=1);
// Здесь полный сценарий
35
```
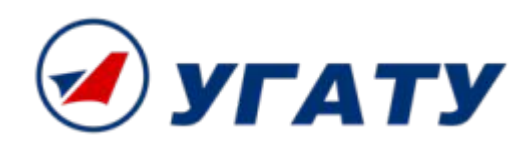

#### **Конструкция return**

```
<?php
function retfunct()
    return 7;
echo retfunct(); // выводит '7'
?>
```

```
<?php
function numbers()
     return array (0, 1, 2);
list ($zero, $one, $two) = numbers();
echo $zero;
echo $one;
echo $two;
// Выводит '012'
\mathcal{L}
```
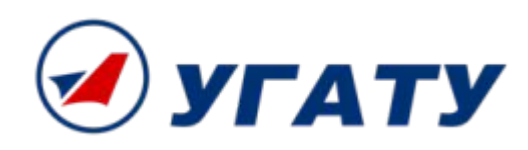

#### **Инструкции require и include**

#### require имя файла; include

#### $\mathsf{MML}$   $\mathsf{MML}$   $\mathsf{MML}$

<html> <head><title>It is a title</title></head> <body bgcolor=green>

Файл footer.html: © Home Company, 2005. </body></html>

Файл script.php  $\langle$ ?php require "header.htm"; // Сценарий выводит само тело документа require "footer.htm";  $\rightarrow$ 

```
<?php
// Создаем цикл, в теле которого конструкция include
for(5i=1; 5i<=10; 5i++) {
include "$i.txt";
   Включили десять файлов: 1.txt, 2.txt, 3.txt ... 10.txt
\prime\primeРезультат - вывод 12345678910
\geq
```
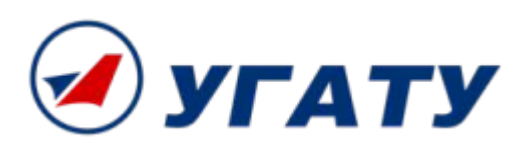

#### **Инструкции однократного включения require\_once и include\_once**

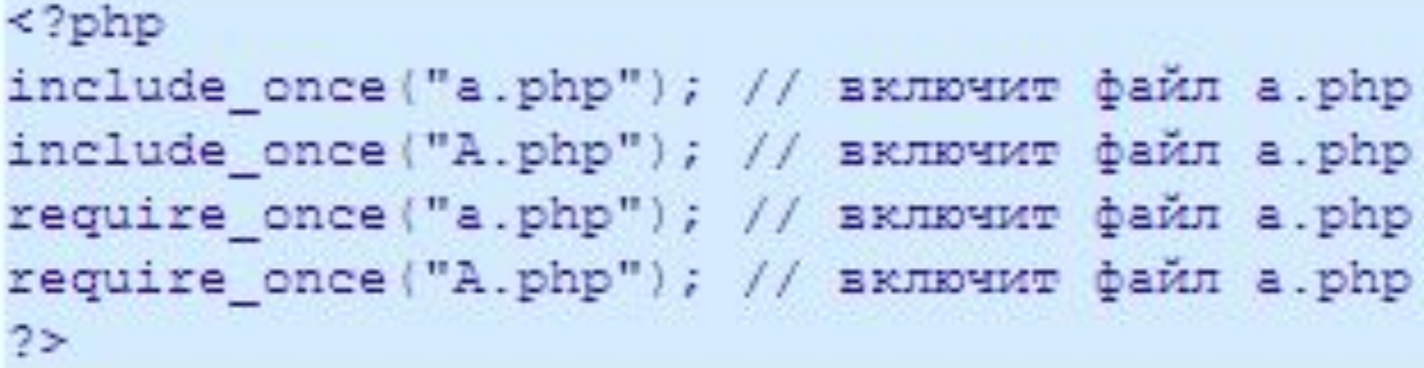

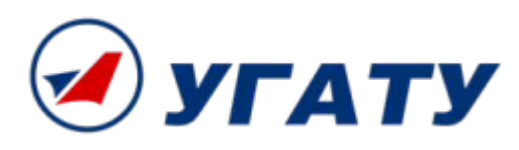